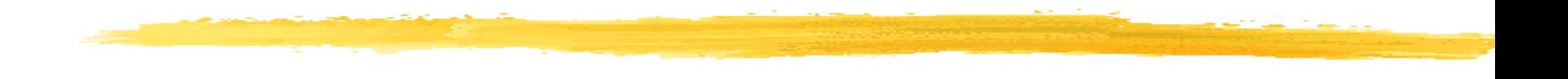

# **Scan Conversion**

- **Drawing Lines**
- **Drawing Circles**

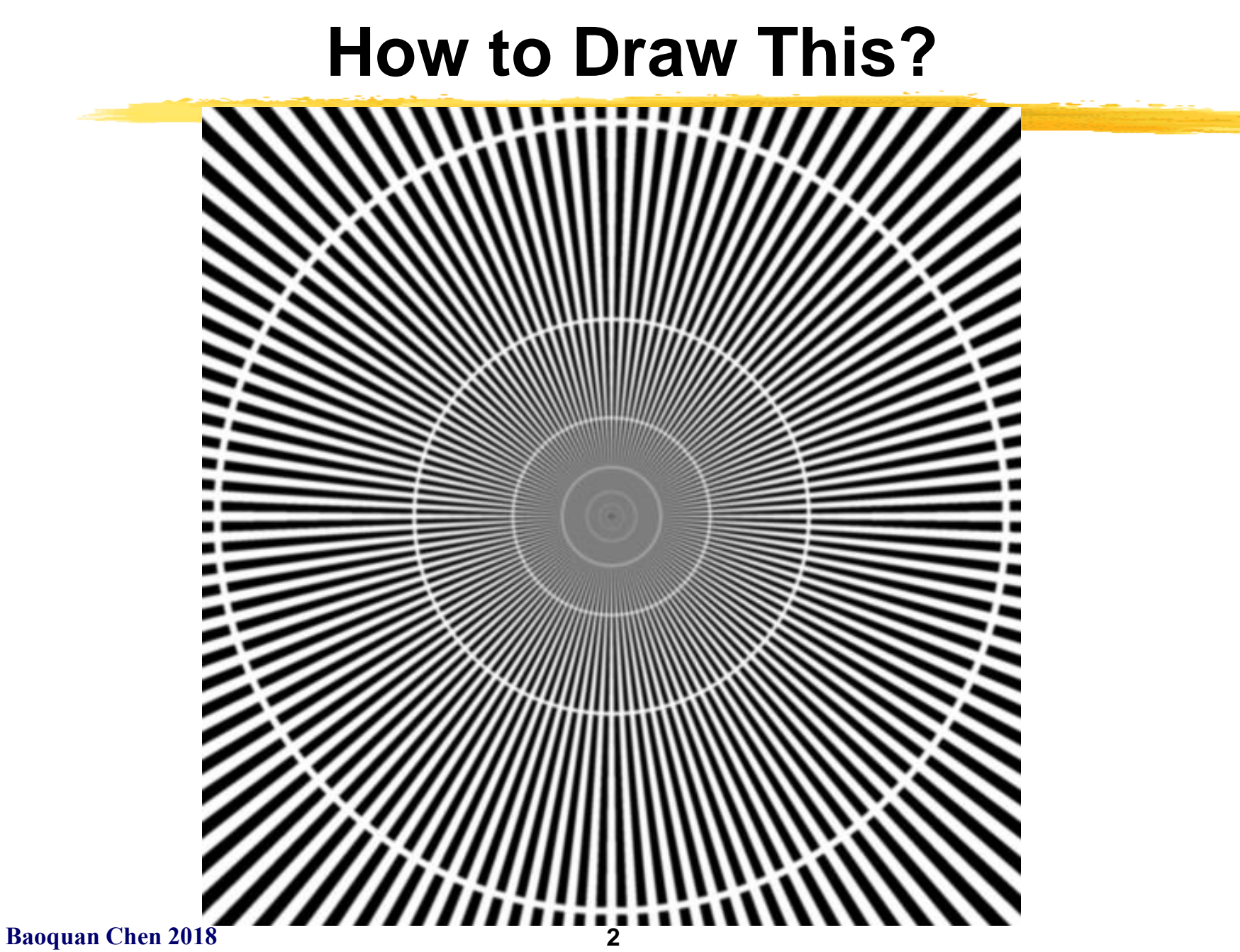

#### **Start From Simple**

#### How to draw a line:  $y(x) = mx + b$ ?

#### **Scan Conversion, a.k.a. Rasterization**

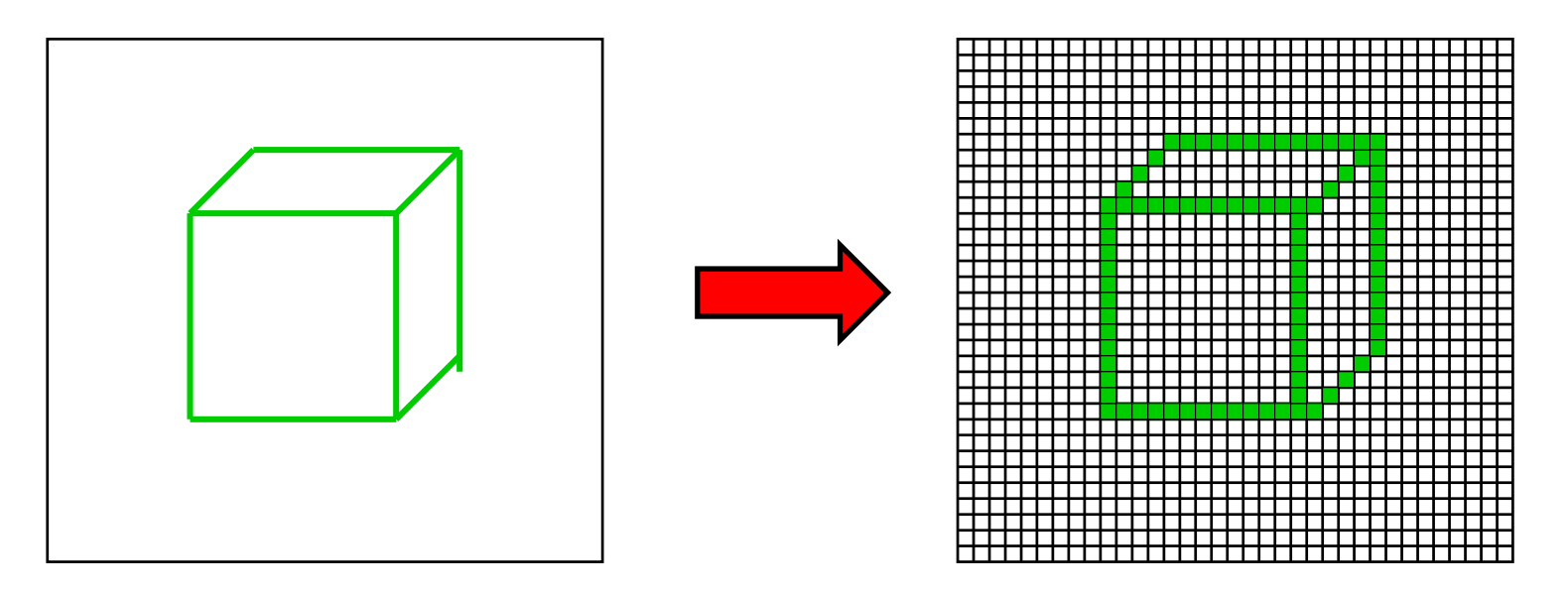

#### **Ideal Picture**  Raster Representation

#### **Scan Conversion: Process of converting shapes to raster**

# **Scan Conversion Algorithms**

- **A discrete set of pixels can only** *approximate* **a continuous geometric object**
- **This means that scan conversion usually introduces error**
- **Properties of good scan conversion algorithms:**
	- *Accuracy*
	- *Efficiency*
- **Challenges**
	- **Modify all** *the right* **pixels**
	- **Modify** *only* **the right pixels**
	- **Calculate their values correctly**
	- **Do it quickly**
- *So, start with a correct algorithm and optimize it*

# **A Really Simple Line Algorithm**

- **Equation for a line:** *y(x) = mx + b (0<= x <1)*
- **Step along one pixel at a time in the "fast" direction, here x direction, fill in one pixel per column**
- **So, just evaluate for each x**

```
void line (int x0, int y0, int x1, int y1){
   float m = whatever;
   float b = whatever;
   int x;
   for(x=x0; x \le x1; x++) {
        float y= m*x + b;
       draw pixel(x, Round(y));
    }
}
```
- **Certainly correct, but slow:**
	- **integer add, cast to float, floating multiply and add, plus round every step.**

# **Lines: DDA Algorithm**

- **Optimize the previous to remove multiply from inner loop.**
- **If we know y(x), we can calculate y(x+1):**

```
y(x+1) = mx + m + b = y(x) + m
```

```
void line (int x0, int y0, int x1, int y1){
   float y = y0;
   float m = (y1 - y0) / (float) (x1 - x0);
   int x;
   for(x=x0;x\leq=x1;x++) {
       draw pixel(x, Round(y));
       y \neq m;
    }
}
```
- **This is called** *Differential Digital Analyzer* **(DDA)**
- **Problem: Floating-point add and rounds are expensive**

```
Baoquan Chen 2018 7
```
# **Bresenham's Algorithm**

This does the right thing (same as DDA) at a **cost of only 2 or 3 integer adds per point**. (assumes sorted endpoints,  $0$  <slope < 1)

```
void draw_line(int x0, int y0, int x1, int y1) {
   int x, y = y0;
   int dx = 2*(x1-x0), dy = 2*(y1-y0);
   int dydx = dy-dx, F = dy - dx/2;
   for (x=x0 ; x<=x1 ; x++) {
       draw pixel(x, y);
       if (F<0) F += dy;
       else \{y++; F += dydx; \}}
}
```
**why does this work?**

**Baoquan Chen 2018 8**

# **Implicit Function for a Line**

Line L from 
$$
[x_0, y_0]
$$
 to  $[x_1, y_1]$ .  
\n
$$
\mathbf{P}_0 = [x_0, y_0],
$$
\n
$$
\mathbf{P}_1 = [x_1, y_1].
$$
\n
$$
dx = x_1 - x_0, \ dy = y_1 - y_0
$$
\n
$$
\mathbf{N} = [dy, -dx]
$$
\nimplicit function :  $F(\mathbf{P}) = 2\mathbf{N} \cdot (\mathbf{P} - \mathbf{P}_0)$ 

 $F = 0 \rightarrow P$  is on **L** 

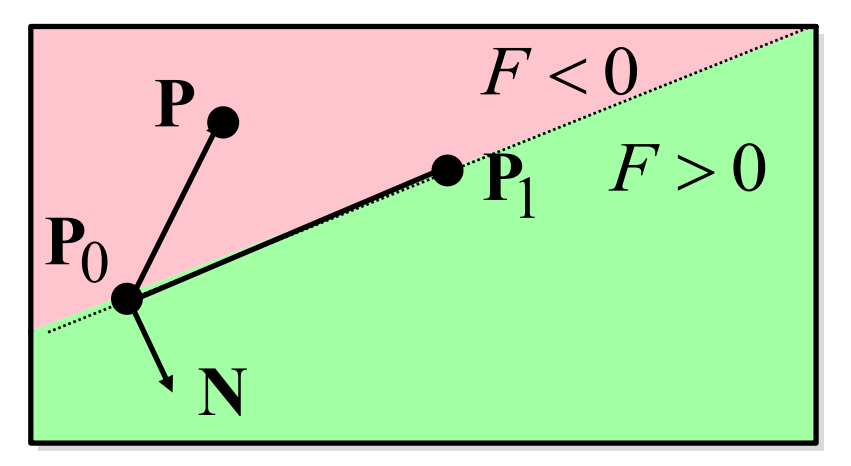

**Why the factor of 2? Because we're going to divide by 2 later.**

# **Line Drawing: Which Pixel is Next?**

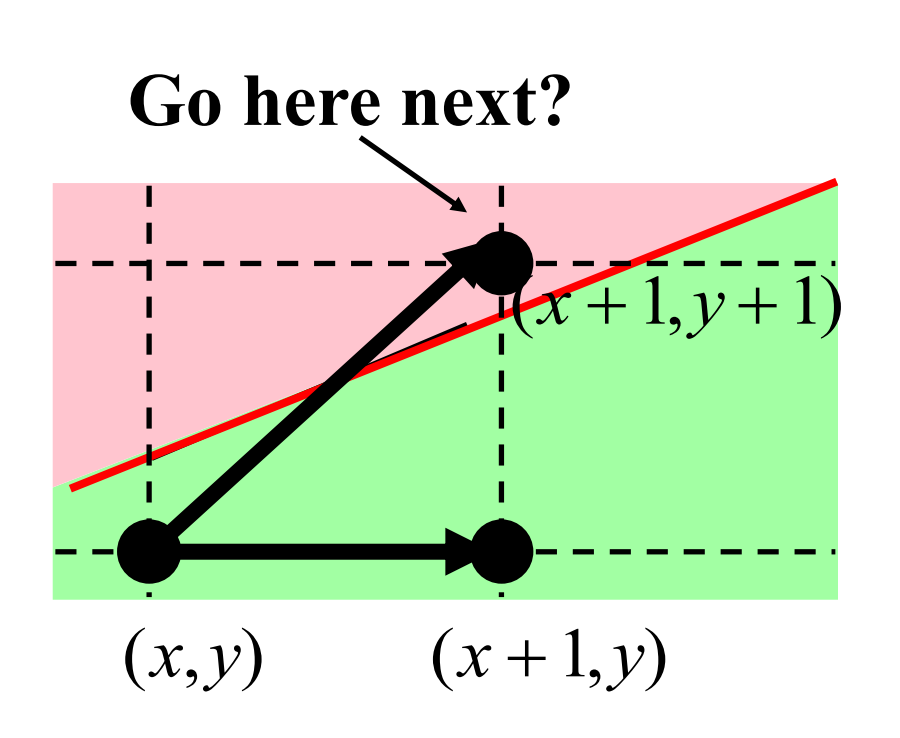

- **Assume:**
	- **0 < slope < 1**
	- $-$  sorted endpoints,  $x_0 < x_1$
- **At each step:**
	- **Current point is** *(x,y)*
	- **Next point is pixel (x+1,?) that's closest to the actual line**
	- **Do we increment** *x* **and** *y* **or only** *x***?**
- **Use the implicit function to decide!**

### **Use the Implicit Function**

• **Idea: Test the half-way point (x+1, y+1/2)**

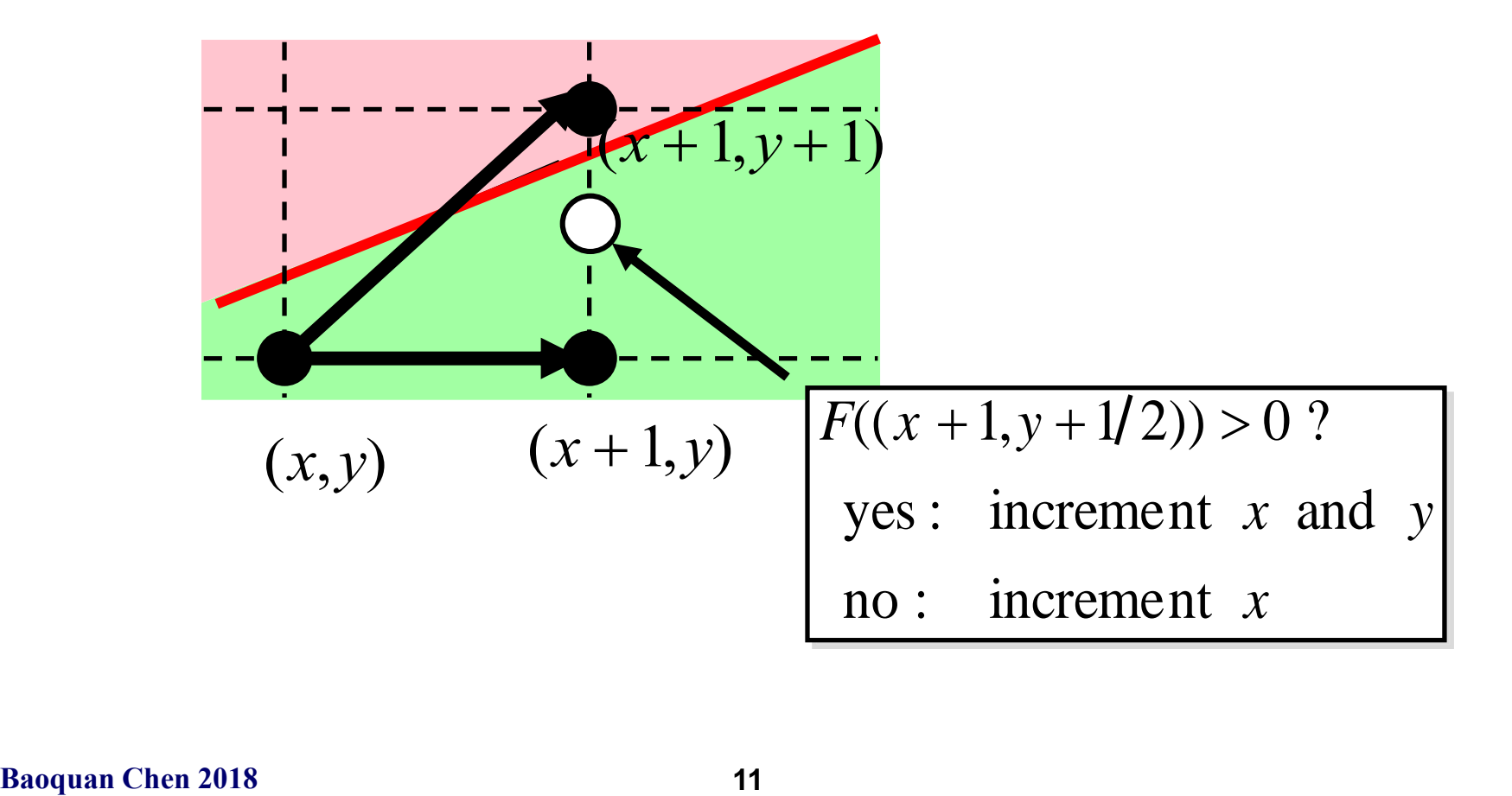

#### **Trick: Incrementally Update** *F*

$$
\mathbf{P} = (x, y), \Delta = (1, 1/2)
$$

$$
F(\mathbf{P}) = \mathbf{N} \cdot (\mathbf{P} - \mathbf{P}_0)
$$

$$
F(\mathbf{P} + \Delta) = \mathbf{N} \cdot (\mathbf{P} + \Delta - \mathbf{P}_0)
$$

$$
= F(\mathbf{P}) + \mathbf{N} \cdot \Delta
$$

• What we care about here is only the sign of **F**, so multiply the function by 2 to avoid floating point calculation

### **Trick: Incrementally Update** *F*

$$
F(\mathbf{P}) = 2\mathbf{N} \cdot (\mathbf{P} - \mathbf{P}_0)
$$

$$
F(\mathbf{P} + \Delta) = 2\mathbf{N} \cdot (\mathbf{P} + \Delta - \mathbf{P}_0)
$$

$$
= F(\mathbf{P}) + 2\mathbf{N} \cdot \Delta
$$

• **Computing** *F***(P) requires a dot product:**

#### –**2 multiplications and 1 add**

• **But computing** *F***(P+) requires only 1 add**

#### $-\tau$ he 2N $\bullet$   $\Delta$  term is constant - it only needs to be **calculated once**

•  $\Delta$  is [1,0] or [1,1]

# **Decision Variable F**

- *F* 0  $= F(\mathbf{P})$ 0  $+$  [1,1/2])  $= F(\mathbf{P}_{0}) + \mathbf{N} \times [2,1]$
- $\mathbf{N} = [dy, -dx]$
- $F = F + 2N \times \Lambda$

#### where

$$
\Delta = [1, 0] \text{ or } [1, 1]
$$
  
i.e.,

 $F = F(P)$ 0 ) + 2*dy* − *dx If*  $F < 0$   $F = F + 2dy$ or  $If F>=0$   $F = F+2 dy - 2 dx$   $\begin{bmatrix} 0 & -1 \\ x & y \end{bmatrix}$ 

- **Initialize** *x***,** *y***, F**
- **Loop until end of line:**
	- **draw pixel** *(x,y)*
	- **increment** *x*
	- **if F>0, increment** *y*
	- **increment F according to**  whether  $\Delta$  is [1,0] or [1,1]

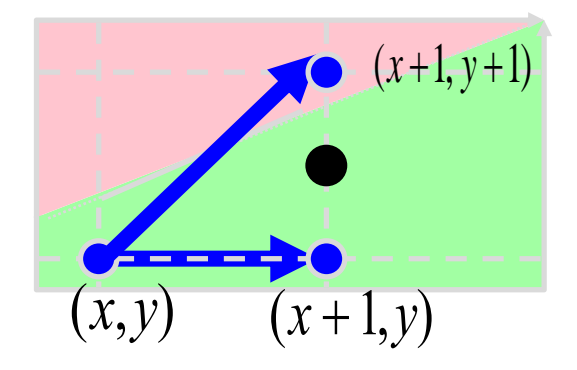

### **Bresenham Line Algorithm**

This does the right thing (same as DDA) at a **cost of only 2 or 3 integer adds per point**. (assumes sorted endpoints,  $0 \leq slope \leq 1$ )

**void draw\_line(int x0, int y0, int x1, int y1) {** int x,  $y = y0$ ; int dx =  $2*(x1-x0)$ , dy =  $2*(y1-y0)$ ; int dydx = dy-dx,  $F = dy - dx/2$ ;

$$
for (x=x0 ; x<=x1 ; x++) {\ndraw_pixel(x, y);\nif (F<0) F += dy;\nelse {y++; F += dydx;}
$$

**Baoquan Chen 2018 15**

**}**

# **Line Drawing, Cases by Octant**

- **The algorithms for drawing lines need to step along one pixel at a time in the "fast" direction, which depends on the slope of the line**
- **We also have to worry about reversed end point order (drawing from large to small X, for example).**

**We'll assume slope is between 0 and 1**

• **This gives us 8 cases.**

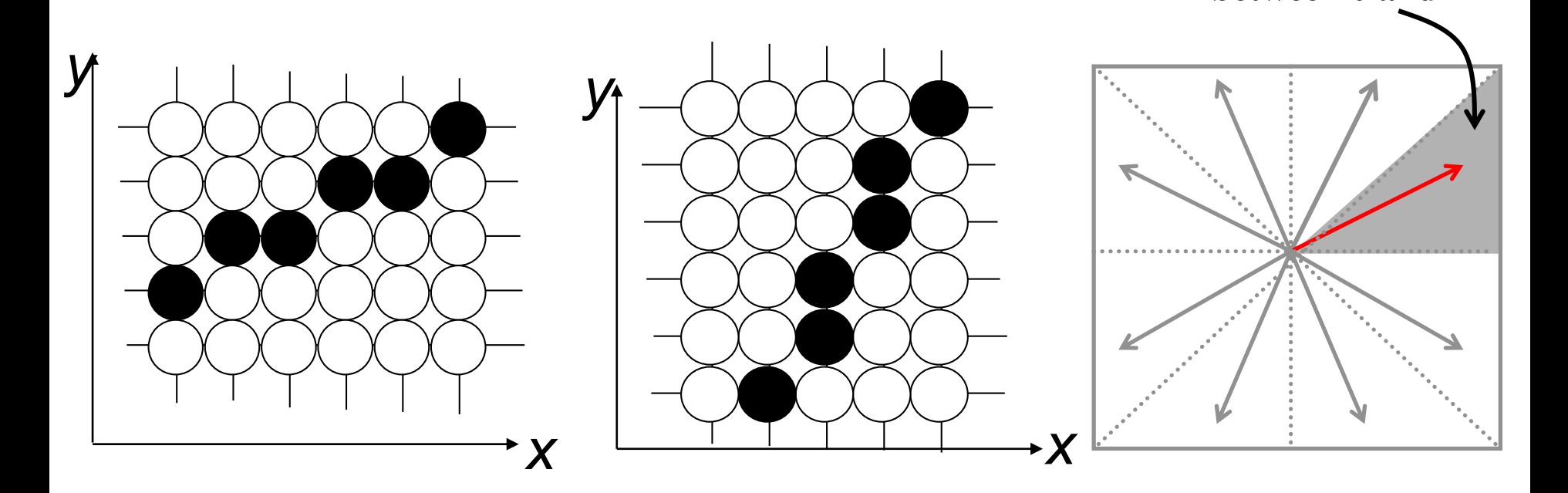

# **Bresenham Algorithm for Circles**

- **Same approach as line algorithm**
	- **use a decision variable formula derived for a circle (F = x² + y² - r²)**
- **Eightfold symmetry**
	- **only compute the points for one octant - use sign flips to give the rest**
- **Extends** to general conics (ellipses...)

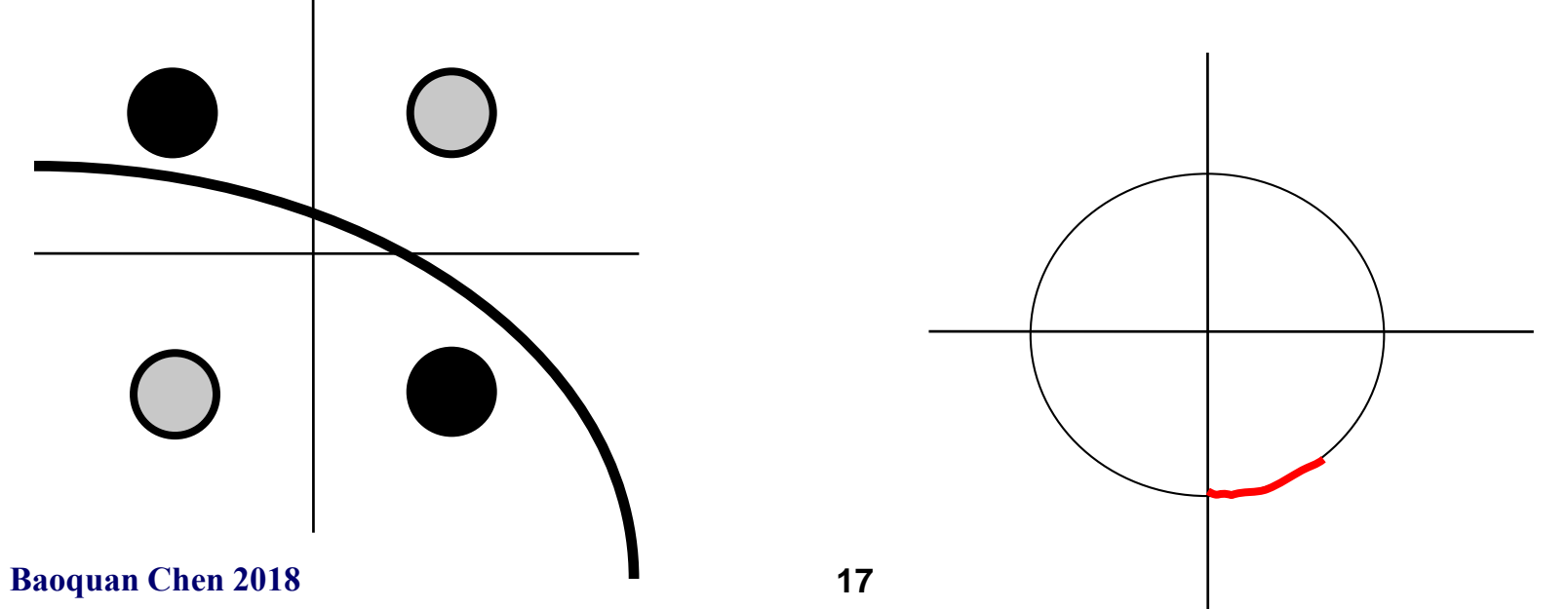

# **Bresenham Circle Algorithm**

This draws a circle by calculating in one octant and re-using the resulting point 8 times

```
Baoquan Chen 2018 18
    void draw_circle(int radius) {
       int x = 0, y = radius;
       int d = 1 - radius;
       while (y > x) {
           if (d<0) \prime\star select East point next \star\primed += 2*x + 3;else { /* select South-East point next */d += 2*(x-y) + 5;
              y - \rightarrow ;
           }
           x++;
           draw 8 pts(x,y); /* draws point in each octant */
        }
    }
```
#### **Scan Converting Filled, Convex Polygons**

- Find top and bottom vertices
- Make list of edges along left and right sides
- For each scanline from top to bottom
	- There's a single span to fill
	- Find left & right endpoints of span, xl & xr, (can use Bresenham's algorithm
	- Fill pixels inbetween xl & xr
- If you don't do all of the above carefully, cracks or overlaps between abutting polygons result!

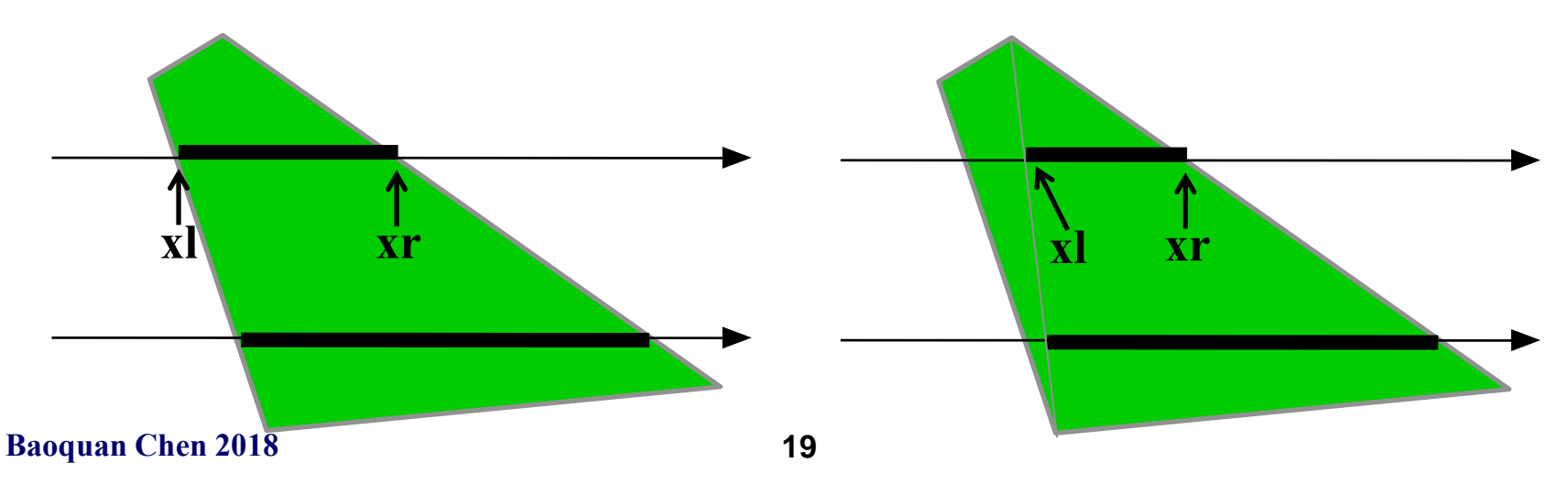

#### **Scan Converting Filled, Concave Polygons**

- For each scanline
	- Find all the scanline/polygon intersections
	- Sort them left to right
	- Fill the interior *spans* between intersections
	- *Parity Rule:* odd ones are interior, even are exterior

• Or, triangulation

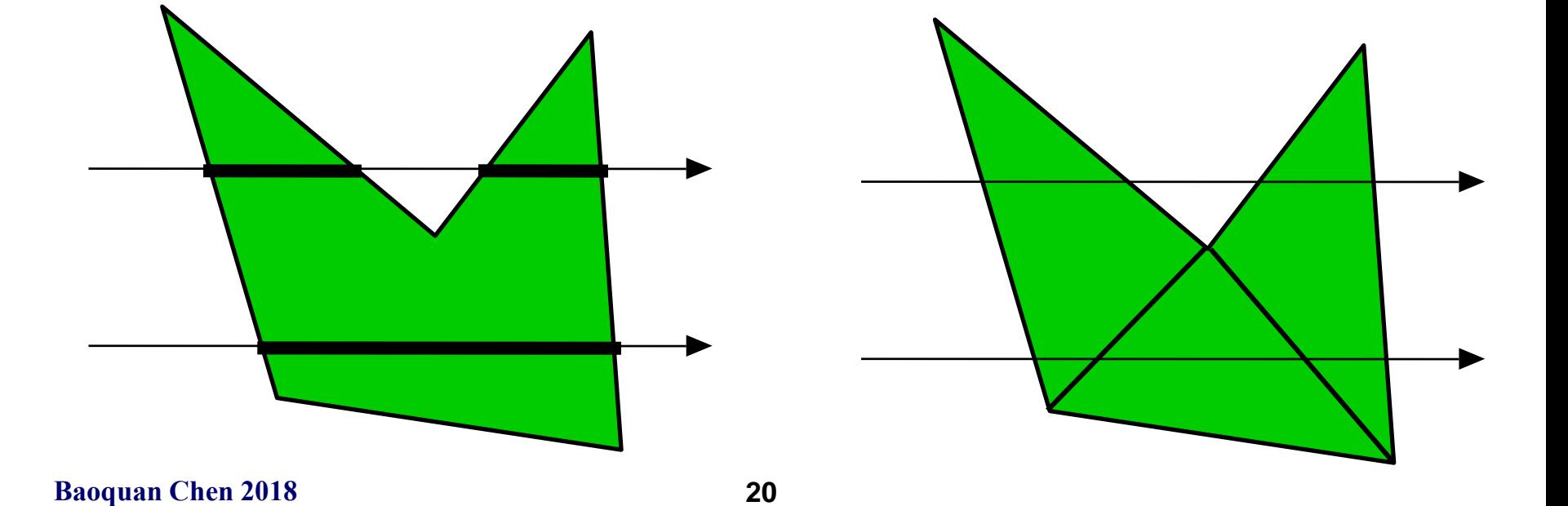

#### **Color Interpolations**

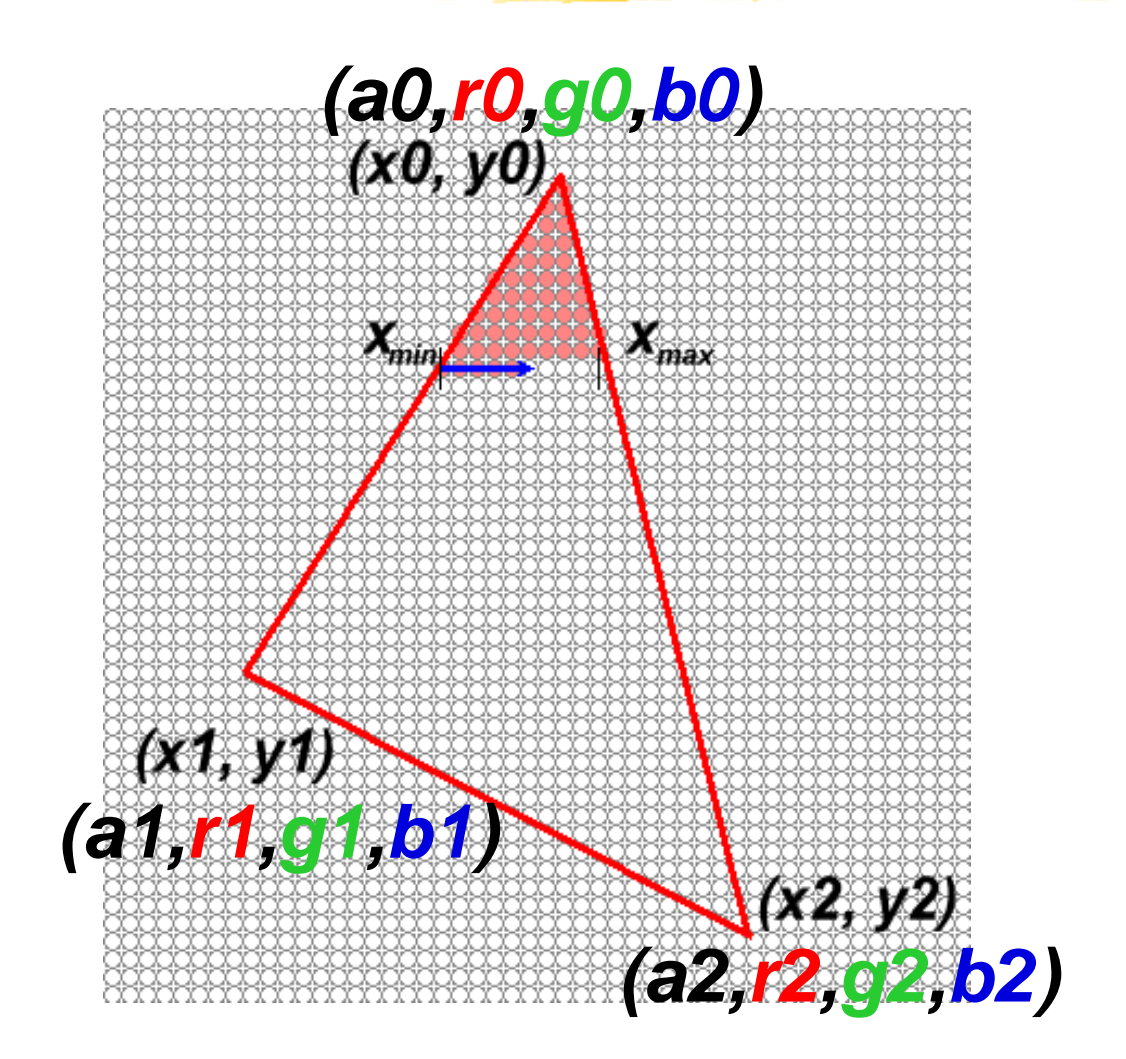

#### **Review on Interpolation**

• **Linear Interpolation**

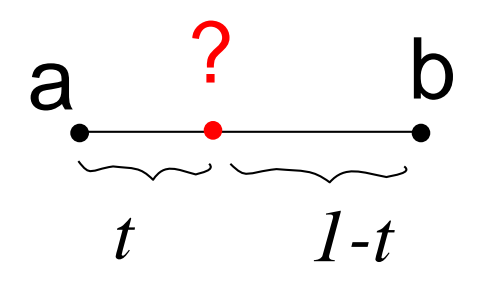

$$
? = a(1-t)+bt
$$

$$
= a + (b-a)t
$$

• **Bilinear Interpolation**

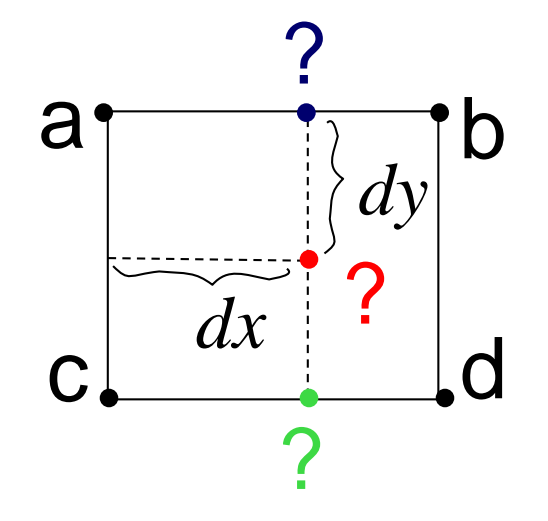

$$
? = a(1-dx)+bdx
$$
  
\n
$$
? = c(1-dx)+ddx
$$
  
\n
$$
? = ?(1-dy)+?dy = ? + (?-?)dy
$$
  
\n
$$
= a(1-dx)(1-dy)+bdx(1-dy)
$$
  
\n
$$
+c(1-dx)dy+dxdy
$$

**Baoquan Chen 2018 22**

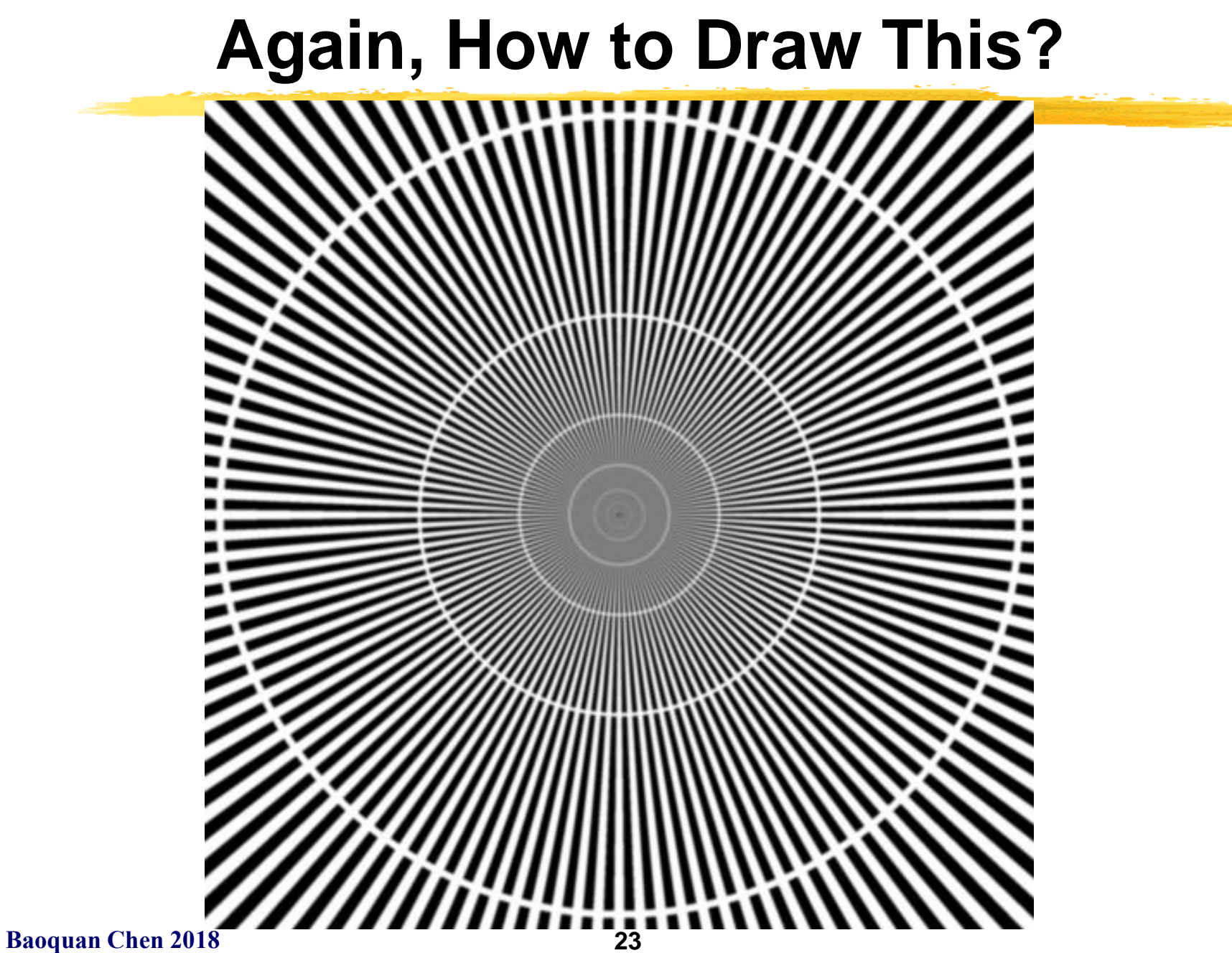

# **Aliasing**

#### **Samples don't capture geometry changes - Not dense enough!**

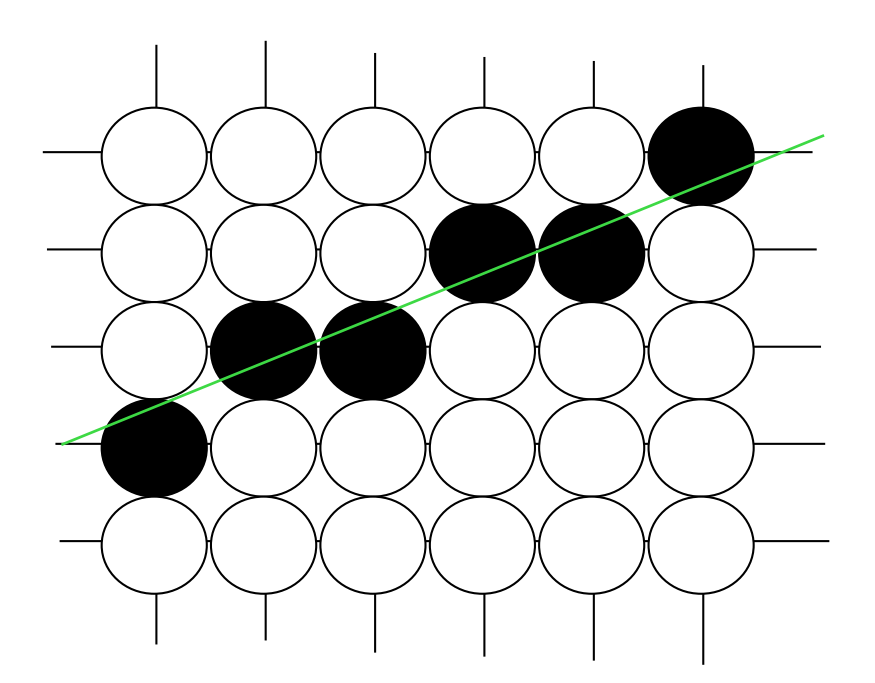

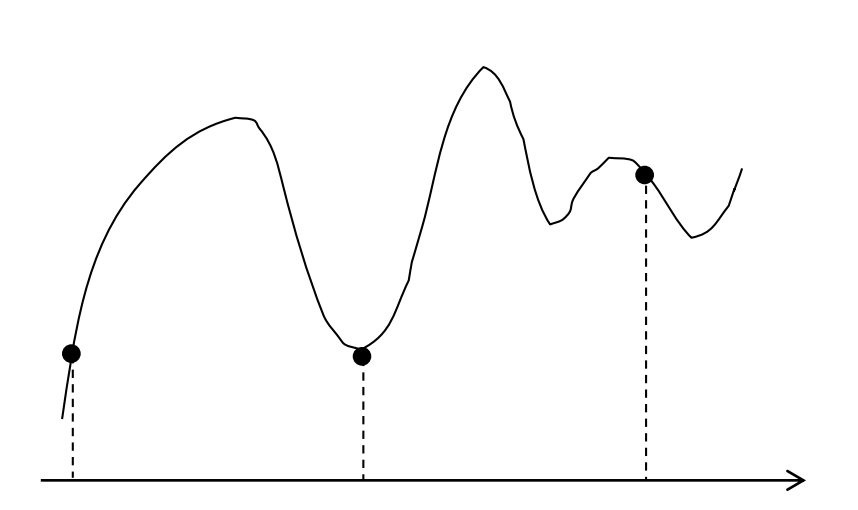

#### **Antialiasing: Super-sampling**

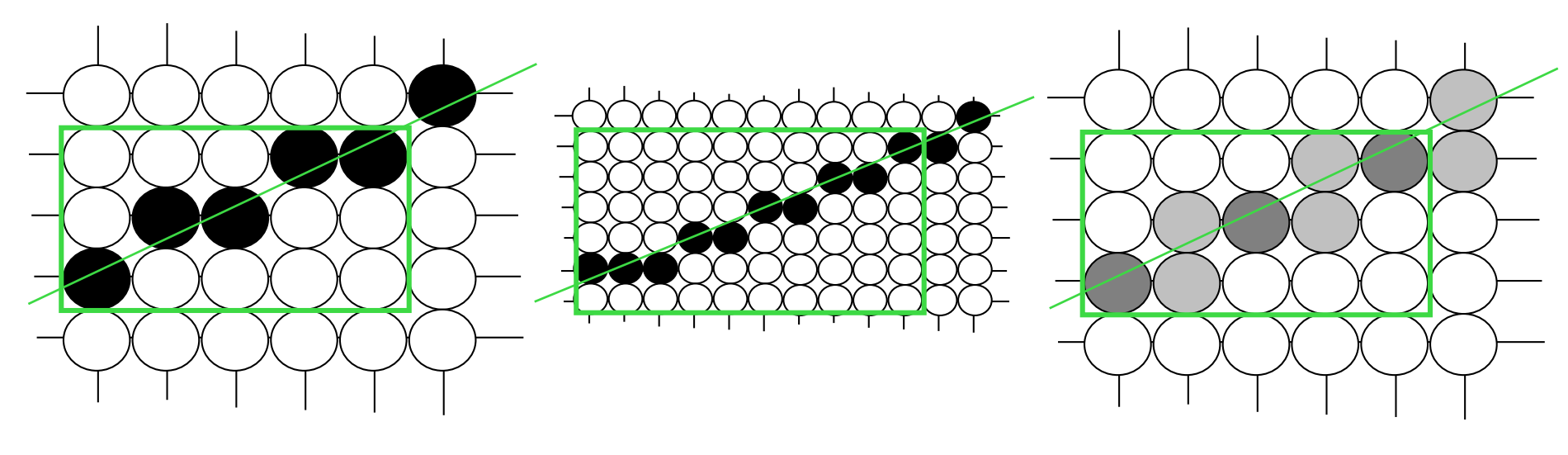

screen resolution Increasing resolution

Back to screen resolution

# **Antialiasing: Unweighted Area Sampling**

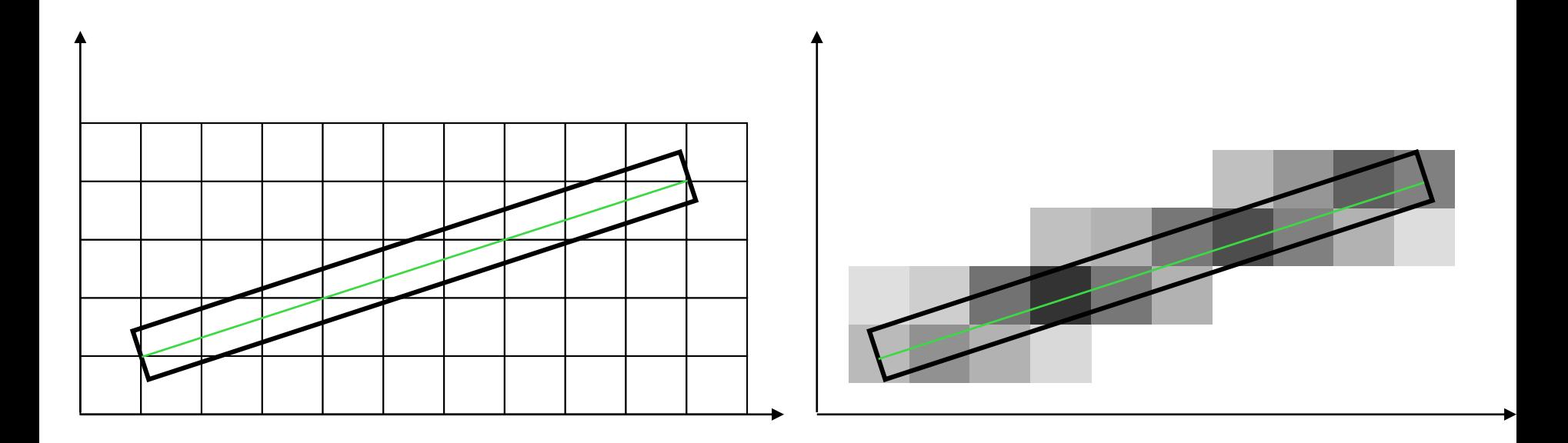

- Line with 'thickness'
- Pixel's color, here 'blackness', depends on the intersection area between the thick line and the pixel square

# **Antialiasing: Unweighted Area Sampling**

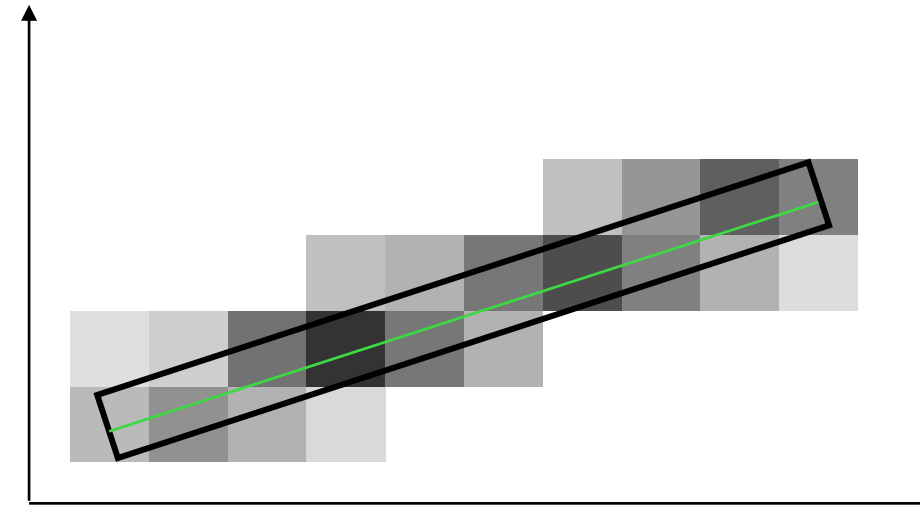

Properties:

- 1. Intenstity soley based on intersection area
- 2. Equal areas equal intensity?

However, the same area closer to the pixel center should have greater influence than does one at a greater distance! This consideration leads

to

# **Weighted Area Sampling:**

'blackness' = area\*f(distance),

Where f: weighting function, dist: pixel center distance to the line

**Baoquan Chen 2018 27**

# **Antialiasing: Weighted Area Sampling**

#### *We can define many weighting functions!*

Can be anything, BUT,

- 1. Finite non-zero region
- 2. Meaningful (e.g., decreasing from high to zero value when distance increases
- 3. Full 'area' equal to 1

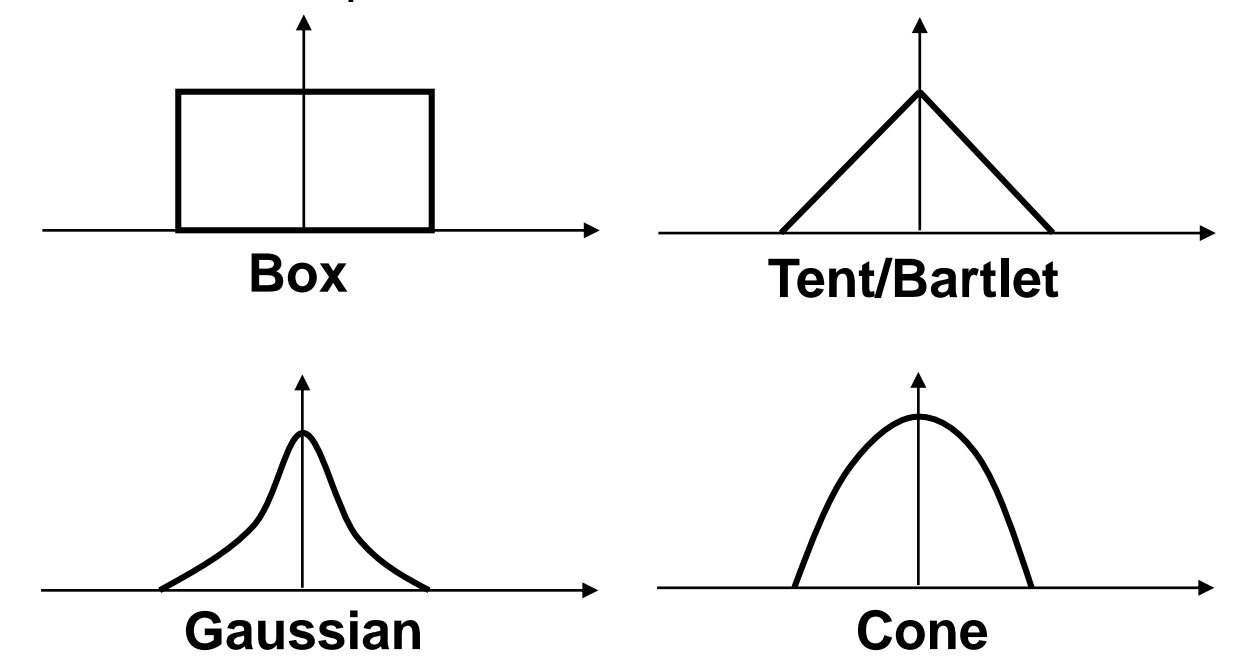

#### **Extend Everything to 3D**

# **Voxelization**

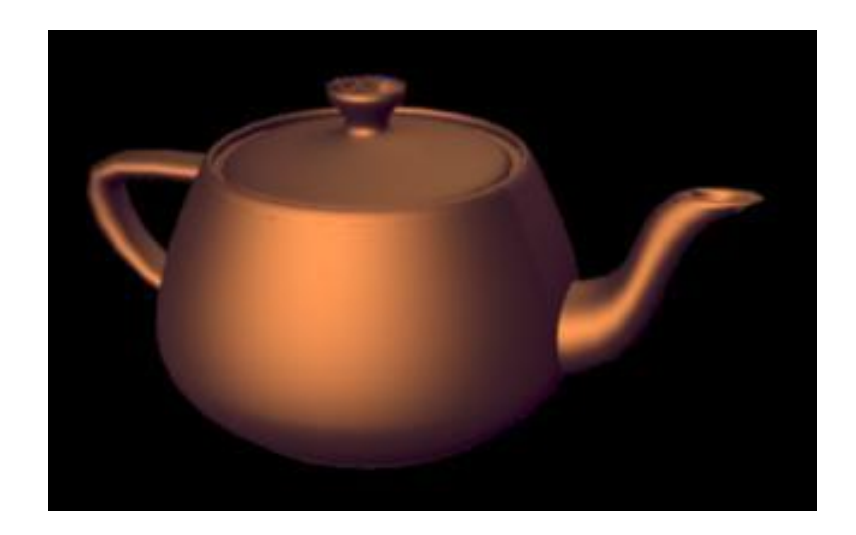

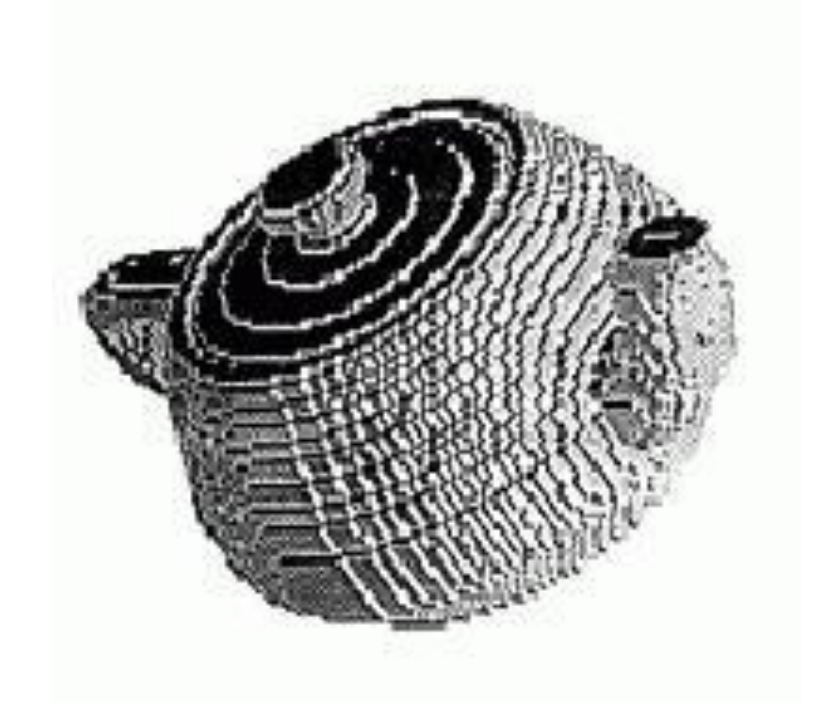

### **More Issues**

# **The devils in the details:**

- **1. Non-integer endpoints (occurs frequently when rendering 3D lines)**
- **2. What if a line endpoint lies outside the viewing area?**
- **3. How do you handle thick lines?**
- **4. Optimizations for connected line segments**
- **5. Lines show up in the strangest places**
- **6. ……**